**PACCMOTPEHO** Руководитель ШМО ЕМЦ

Ф. Л.Р.Хуснутдинова протокол №1 от «28» августа 2023 г.

СОГЛАСОВАНО Заместитель директора по УР

 $\mathcal{B}au\ell$  Э.Р. Валеева от «28» августа 2023 г.

**УТВЕРЖДЕНО** Директор **СЕРГ.М.Миннигалеева** №19иказ №54 о/д от «28» августа 2023 г.

Рабочая программа общего образования обучающихся с умственной отсталостью (интеллектуальными нарушениями) вариант 1 по предмету «Информатика» для 7-9 классов МБОУ «Большеелгинская средняя общеобразовательная школа»

> Составил: учитель математики и информатики I квалификационной категории Гильмутдинов Ильнур Рафаилович

> Рассмотрено на заседании педагогического совета протокол №1 от «28» августа 2023 года

2023-2024 учебный год

### **Пояснительная записка**

Рабочая программа составлена на основе следующих нормативно-правовых документов:

 Закон Российской Федерации от 29.12.2012 №273-ФЗ «Об образовании в Российской Федерации» (далее - Федеральный закон № 273-ФЗ);

Закон Республики Татарстан от 22.07.2013 №68-ЗРТ «Об образовании»;

 Приказ Минобрнауки РФ от 19 декабря 2014 г. №1599 «Об утверждении федерального государственного образовательного стандарта образования обучающихся с интеллектуальными нарушениями»;

 Федеральная адаптированная основная общеобразовательная программа обучающихся с умственной отсталостью (интеллектуальными нарушениями), утвержденная приказом Министерства просвещения РФ от 24 ноября 2022 г. № 1026);

 Федеральный перечень учебников, рекомендуемых к использованию при реализации имеющих государственную аккредитацию образовательных программ начального общего, основного общего, среднего общего образования, утвержденный приказом Министерства образования и науки Российской Федерации от 20.05.2020 №254;

 Федеральный перечень учебников, допущенных к использованию при реализации имеющих государственную аккредитацию образовательных программ начального общего, основного общего, среднего общего образования организациями, осуществляющими образовательную деятельность и установления предельного срока использования исключенных учебников, утвержденный приказом Минпросвещения России от 21.09.2022 N 858;

 Учебный план МБОУ «Большеелгинская средняя общеобразовательная школа» Рыбно-Слободского муниципального района Республики Татарстан на 2023-2024 учебный год, утвержденный приказом № 58 о/д от 28.08.2023 года;

 Годовой календарный учебный график МБОУ «Большеелгинская средняя общеобразовательная школа» Рыбно-Слободского муниципального района

 Республики Татарстан на 2023-2024 учебный год, утвержденный приказом № 59 о/д от 28.08.2023 года;

Устав МБОУ «Большеелгинская СОШ»;

Положение о рабочей программе МБОУ «Большеелгинская СОШ»

ФАООП УО (вариант 1) адресована обучающимся с легкой умственной отсталостью (интеллектуальными нарушениями) с учетом реализации их особых образовательных потребностей, а также индивидуальных особенностей и возможностей.

В результате изучения курса информатики у обучающихся с умственной отсталостью (интеллектуальными нарушениями) будут сформированы представления, знания и умения, необходимые для жизни и работы в современном высокотехнологичном обществе. Обучающиеся познакомятся с приемами работы с компьютером и другими средствами икт, необходимыми для решения учебнопознавательных, учебно-практических, житейских и профессиональных задач. Кроме того, изучение информатики будет способствовать коррекции и развитию познавательной деятельности и личностных качеств обучающихся с умственной отсталостью (интеллектуальными нарушениями) с учетом их индивидуальных возможностей.

#### **Общая характеристика учебного предмета**

Специфика предмета «Информатика» состоит в том, что знакомство современных школьников с компьютером и средствами ИКТ происходит не только на уроках, но и вне учебной деятельности.

Изучение предмета «Информатика» способствует решению следующих задач:

– показать обучающимся роль информации и информационных процессов в их жизни и в окружающем мире;

– организовать компьютерный практикум, ориентированный на формирование широкого спектра умений использования средств ИКТ для сбора, хранения, преобразования и передачи различных видов информации; овладение способами и методами освоения новых инструментальных средств; формирование умений и навыков самостоятельной работы; стремление использовать полученные знания в процессе обучения другим предметам и в жизни;

– создать условия для овладения основами продуктивного взаимодействия и сотрудничества со сверстниками и взрослыми: умения правильно, четко и однозначно формулировать мысль в понятной для собеседника форме; умения выступать перед аудиторией, представляя ей результаты своей работы при

помощи средств ИКТ.

Обучающиеся приобретают знания и умения работы на современных ПК и программных средствах. Приобретение информационной культуры обеспечивается изучением и работой с текстовыми и графическими редакторами, мультимедийными продуктами. Программой предполагается проведение практических работ, направленных на отработку отдельных технологических приемов.

## **Место учебного предмета в учебном плане**

Учебный предмет «Информатика» входит в предметную область «Математика» и относится к обязательной части учебного плана образования обучающихся с умственной отсталостью плана образования обучающихся с умственной отсталостью (интеллектуальными нарушениями).

Количество часов в неделю, отводимых на изучение информатики в 7-9 классах, определено учебным планом МБОУ «Большеелгинская средняя общеобразовательная школа» образования обучающихся с легкой умственной отсталостью (интеллектуальными нарушениями) для VII-IX классов, и составляет по 1 часу в каждом классе соответственно.

#### **Личностные и предметные результаты освоения учебного предмета**

Освоение обучающимися с легкой умственной отсталостью (интеллектуальными нарушениями) АООП в предметной области «Математика» предполагает достижение ими двух видов результатов: личностных и предметных. Личностные результаты включают овладение обучающимися социальными (жизненными) компетенциями, необходимыми для решения практико-ориентированных задач и обеспечивающими становление социальных отношений обучающихся в различных средах.

Предметные результаты связаны с овладением обучающимися содержанием каждой предметной области и характеризуют достижения в усвоении знаний и умений, способность их применять в практической деятельности.

В структуре планируемых результатов ведущее место принадлежит личностным результатам, поскольку именно они обеспечивают овладение комплексом социальных (жизненных) компетенций, необходимых для достижения основной цели современного образования – введения обучающихся с умственной отсталостью (интеллектуальными нарушениями) в культуру, овладение ими социокультурным опытом. Личностные результаты освоения АООП образования включают индивидуально-личностные качества и социальные (жизненные) компетенции обучающегося, социально значимые ценностные установки.

Планируемые предметные результаты предусматривают овладение обучающимися математическими знаниями и умениями и представлены дифференцированно по двум уровням: минимальному и достаточному.

Минимальный уровень освоения АООП в предметной области «Математика» является обязательным для большинства обучающихся с умственной отсталостью (интеллектуальными нарушениями). Вместе с тем, как особо указывается в АООП, отсутствие достижения этого уровня отдельными обучающимися не является препятствием к получению ими образования по этому варианту программы.

Личностные результаты включают индивидуально-личностные качества и социальные (жизненные) компетенции обучающегося, социально значимые ценностные установки.

К личностным результатам освоения относятся:

- осознание себя как гражданина России; формирование чувства гордости за свою Родину;
- воспитание уважительного отношения к иному мнению, истории и культуре других народов;
- сформированность адекватных представлений о собственных возможностях, о насущно необходимом жизнеобеспечении;
- овладение начальными навыками адаптации в динамично изменяющемся и развивающемся мире;
- овладение социально-бытовыми навыками, используемыми в повседневной жизни;
- владение навыками коммуникации и принятыми нормами социального взаимодействия, в том числе владение вербальными и невербальными коммуникативными компетенциями, использование доступных информационных технологий для коммуникации;
- способность к осмыслению социального окружения, своего места в нем, принятие соответствующих возрасту ценностей и социальных ролей;
- принятие и освоение социальной роли обучающегося, проявление социально значимых мотивов учебной деятельности;
- сформированность навыков сотрудничества с взрослыми и сверстниками в разных социальных

ситуациях;

- способность к осмыслению картины мира, ее временно- пространственной организации; формирование целостного, социально ориентированного взгляда на мир в его органичном единстве природной и социальной частей;
- воспитание эстетических потребностей, ценностей и чувств;
- развитие этических чувств, проявление доброжелательности, эмоционально-нравственной отзывчивости и взаимопомощи, проявление сопереживания к чувствам других людей;
- сформированность установки на безопасный, здоровый образ жизни, наличие мотивации к творческому труду, работе на результат, бережному отношению к материальным и духовным ценностям;
- проявление готовности к самостоятельной жизни.

АООП определяет два уровня овладения предметными результатами: *минимальный* и *достаточный*. *Минимальный уровень*:

представление о персональном компьютере как техническом средстве, его основных устройствах и их назначении;

выполнение элементарных действий с компьютером и другими средствами ИКТ, используя безопасные для органов зрения, нервной системы, опорно- двигательного аппарата эргономичные приемы работы, выполнение компенсирующих физических упражнений (мини-зарядка);

пользование компьютером для решения доступных учебных задач с простыми информационными объектами (текстами, рисунками).

### *Достаточный уровень:*

представление о персональном компьютере как техническом средстве, его основных устройствах и их назначении;

выполнение элементарных действий с компьютером и другими средствами ИКТ, используя безопасные для органов зрения, нервной системы, опорно- двигательного аппарата эргономичные приемы работы, выполнение компенсирующих физических упражнений (мини-зарядка);

пользование компьютером для решения доступных учебных задач с простыми информационными объектами (текстами, рисунками), доступными электронными ресурсами;

пользование компьютером для поиска, получения, хранения, воспроизведения и передачи необходимой информации;

запись (фиксация) выборочной информации об окружающем мире и о себе самом с помощью инструментов ИКТ.

#### **Содержание учебного предмета**

Практика работы на компьютере: назначение основных устройств компьютера для ввода, вывода, обработки информации, включение и выключение компьютера и подключаемых к нему устройств, клавиатура, элементарное представление о правилах клавиатурного письма, пользование мышью, использование простейших средств текстового редактора. Соблюдение безопасных приемов труда при работе на компьютере; бережное отношение к техническим устройствам.

Работа с простыми информационными объектами (текст, таблица, схема, рисунок): преобразование, создание, сохранение, удаление. Ввод и редактирование небольших текстов. Вывод текста на принтер. Работа с рисунками в графическом редакторе. Организация системы файлов и папок для хранения собственной информации в компьютере, именование файлов и папок.

Работа с цифровыми образовательными ресурсами, готовыми материалами на электронных носителях.

# **Календарно-тематическое планирование 7 класс**

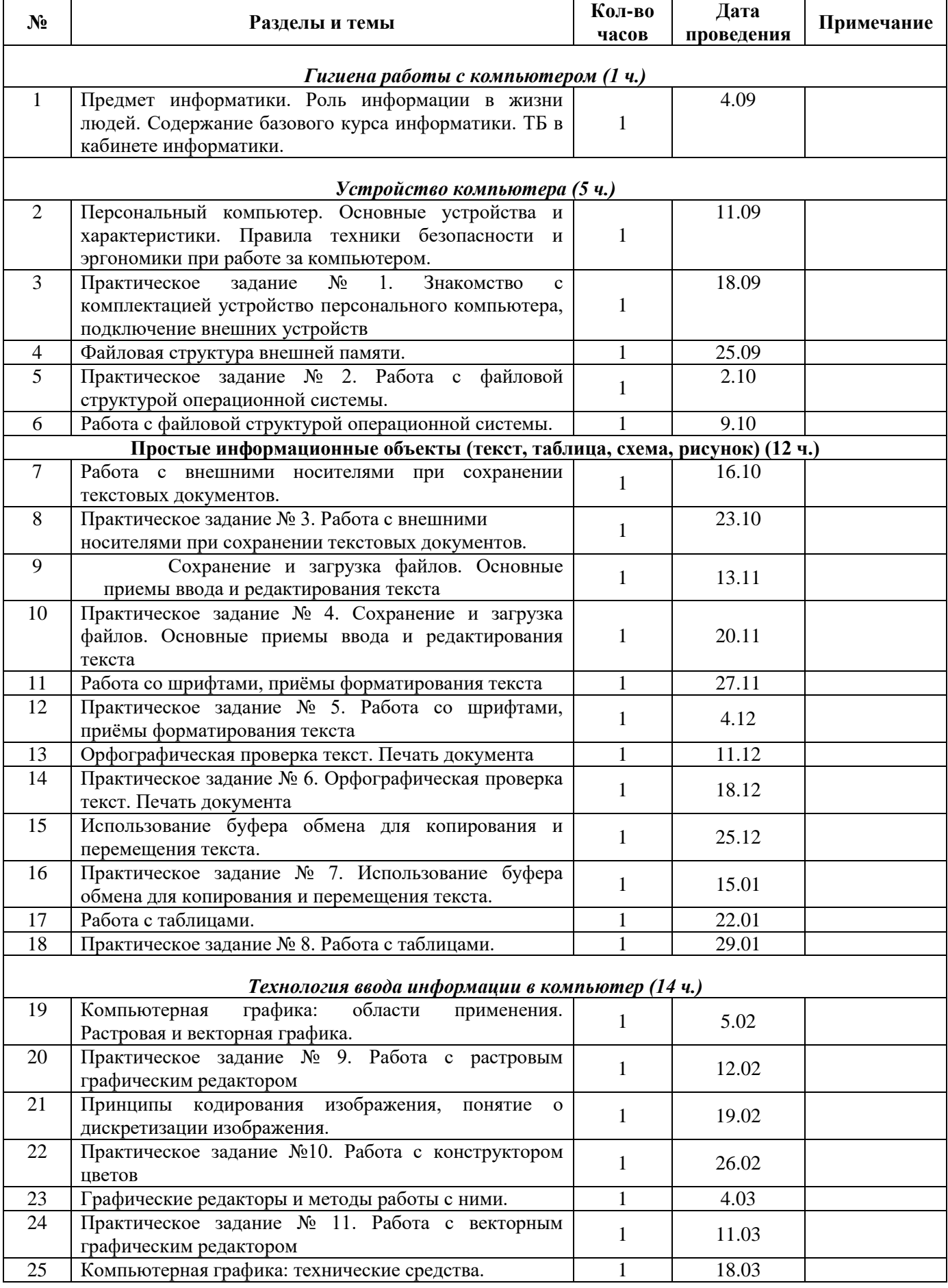

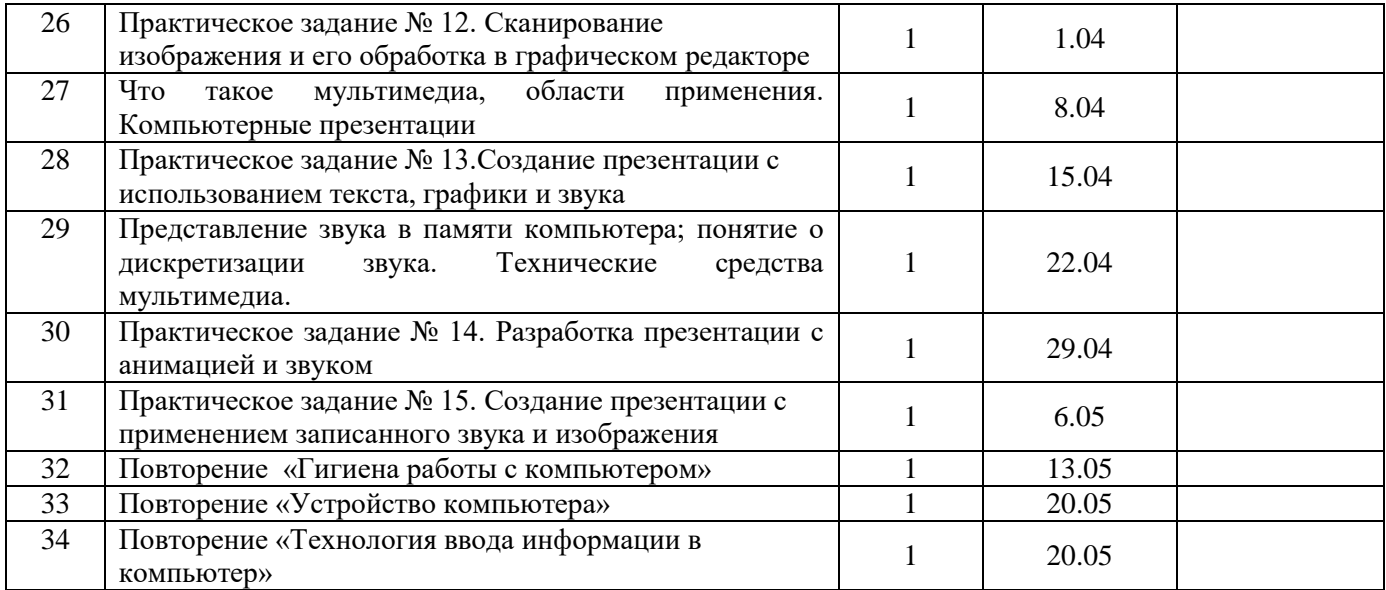

# **Календарно-тематическое планирование 8 класс**

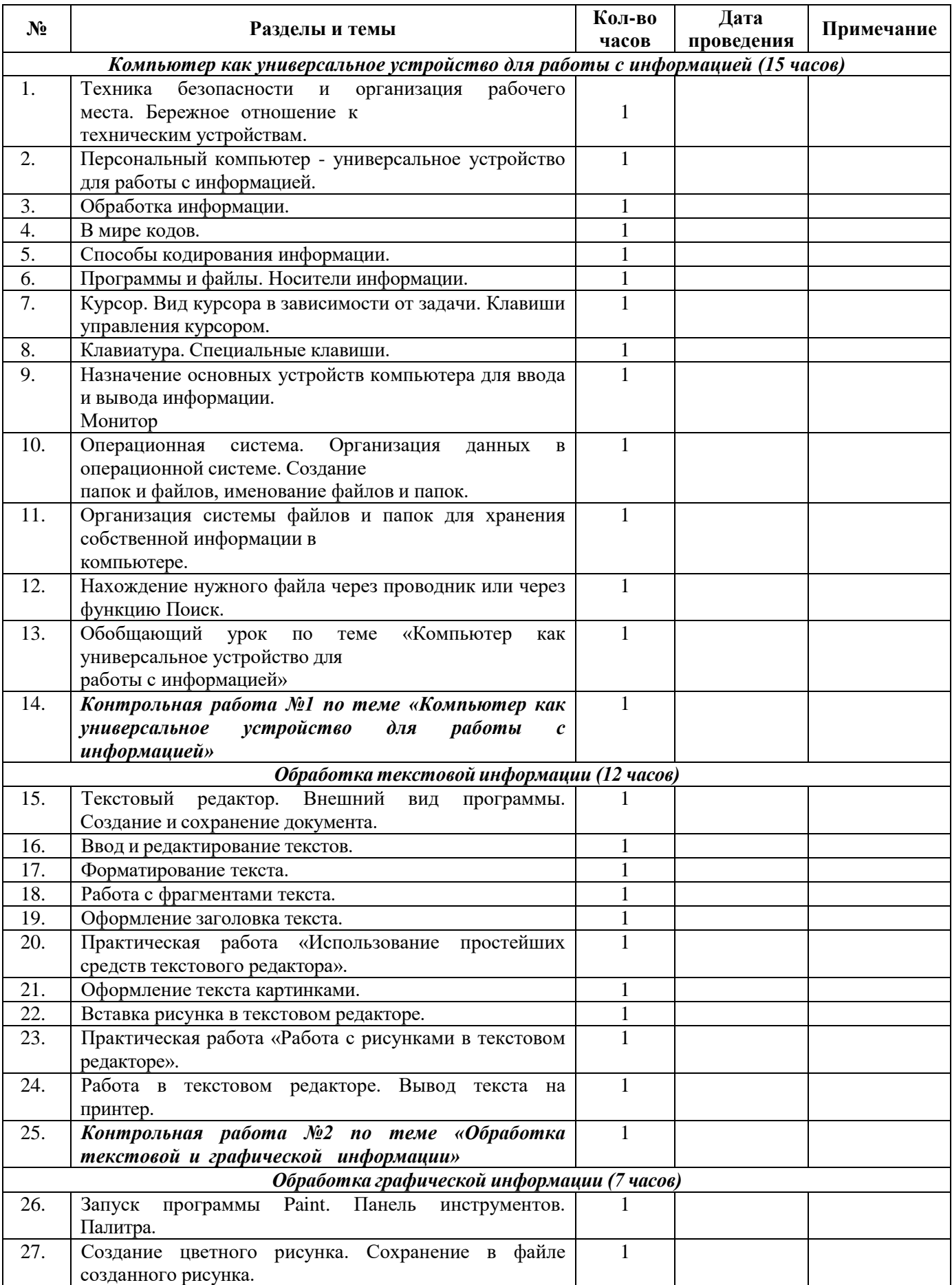

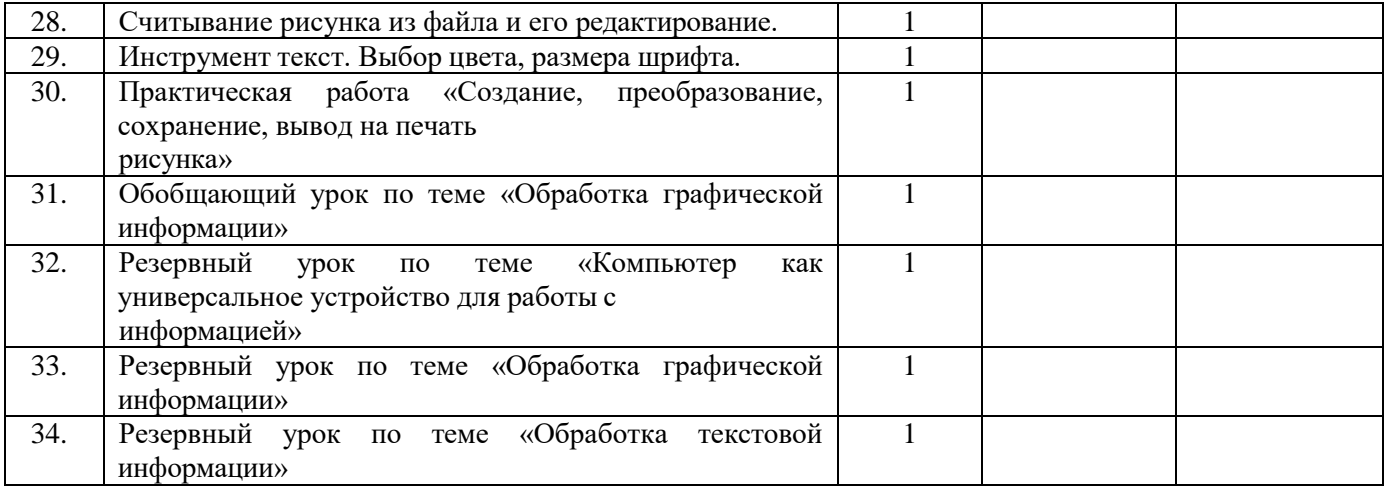

# **Календарно-тематическое планирование 9 класс**

# **Календарно-тематическое планирование 8 класс**

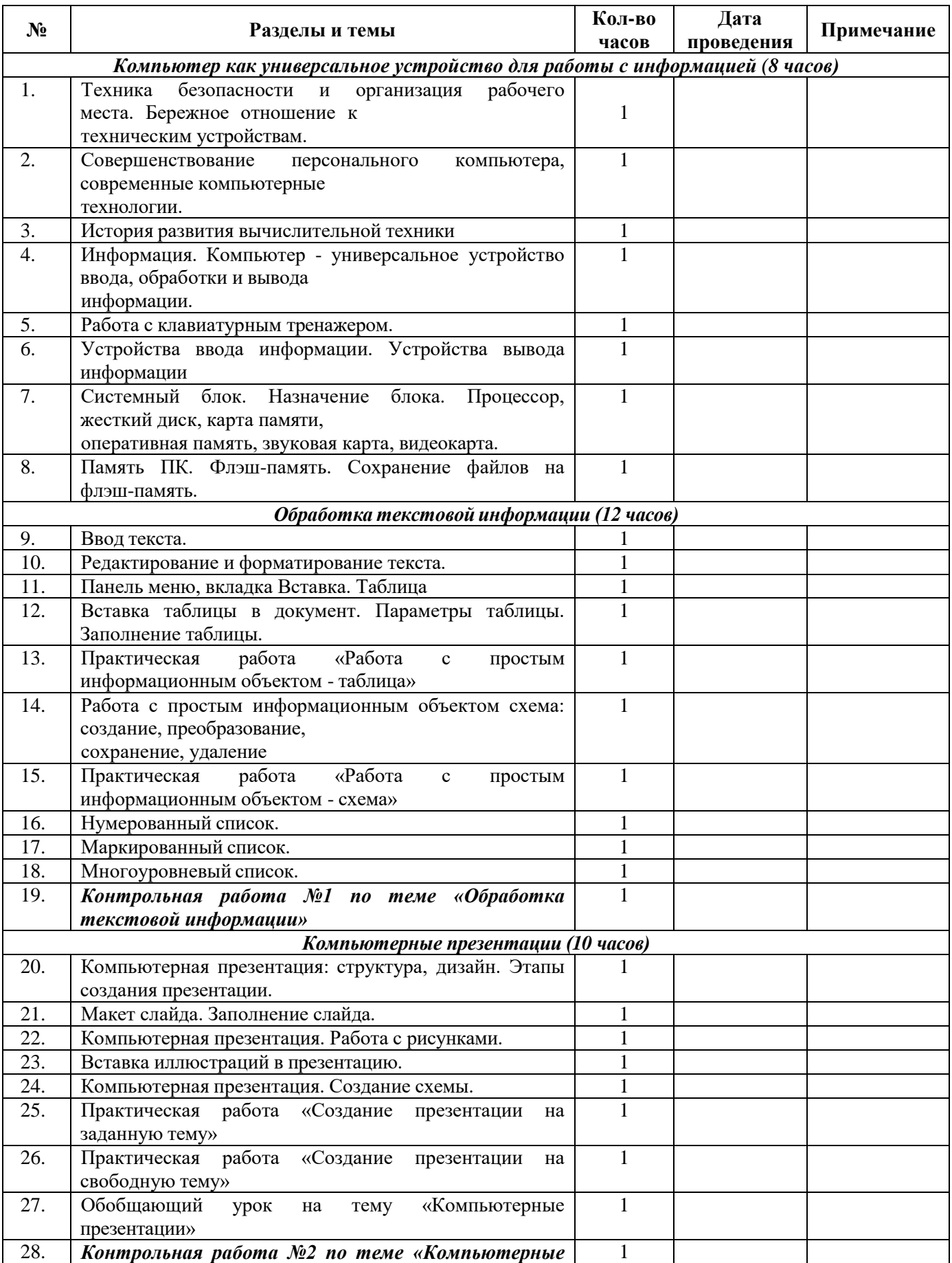

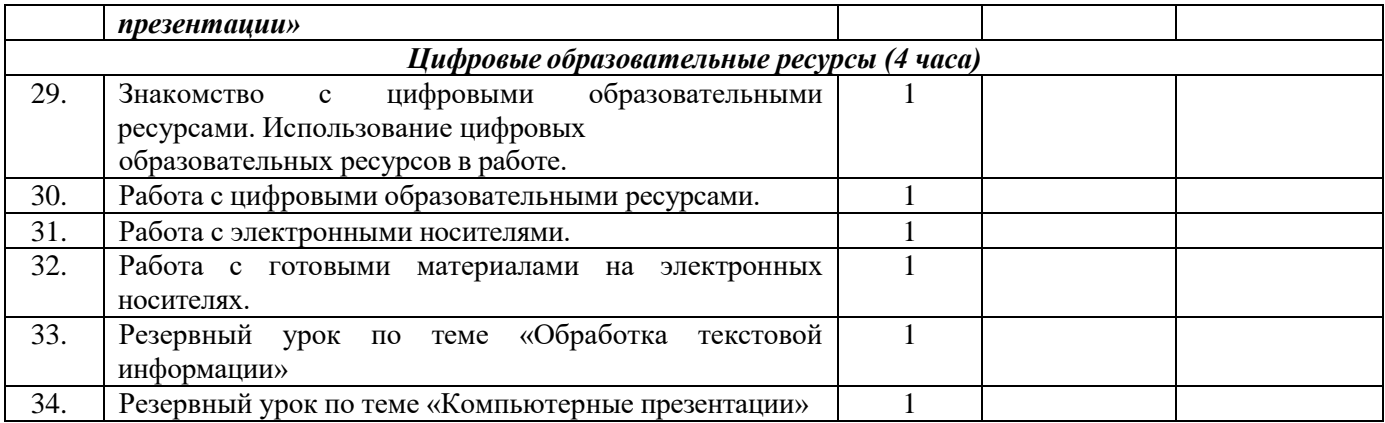

# **Материально-техническое обеспечение образовательной деятельности**

Учебно-методическое и материально-техническое обеспечение образовательного процесса, реализуемого на основе рабочей программы по информатике для 7-9 классов по достижению планируемых результатов освоения АООП обучающихся с легкой умственной отсталостью (интеллектуальными нарушениями), представлено следующими объектами и средствами:

# **Компьютерные и информационно-коммуникативные средства**:

– Авторская мастерская Л. Л. Босовой. URL[: http://metodist.lbz.ru/authors/informatika/3/.](http://metodist.lbz.ru/authors/informatika/3/)

– Электронное приложение к учебнику «Информатика» для 5 класса. URL: <http://www.lbz.ru/metodist/authors/informatika/3/eor5.php>

– Электронное приложение к учебнику «Информатика» для 6 класса. URL: <http://www.lbz.ru/metodist/authors/informatika/3/eor6.php>

– Единая коллекция цифровых образовательных ресурсов. – URL: [http://school-collection.edu.ru.](http://school-/)

# **Технические средства обучения:**

- Компьютеры.
- Интерактивная доска.
- Сканер.
- Принтер (черно-белый/цветной).
- Акустические колонки в составе рабочего места преподавателя.
- Оборудование, обеспечивающее подключение к сети Интернет.